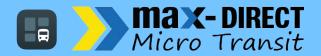

# **User Guide**

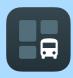

## **DOWNLOAD**

The TransLoc App is available for Android and iOS

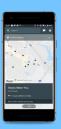

### **EXPLORE TRANSIT**

TransLoc App is your portal to explore both fixed-route and on-demand transit services available in your area. Simply scroll left and right to navigate between the services available near you.

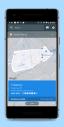

### FIND SERVICES

Available services will be shown along with their daily schedule, fare (if applicable), and service area.

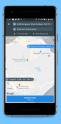

### **BOOK A TRIP**

Once you provide an Origin and Destination, the TransLoc app will provide an estimated drop-off window.

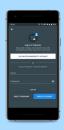

#### LOG IN

You will be asked to create an account the first time you use the service.

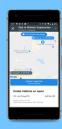

### TRACK YOUR RIDE

The TransLoc App will keep you updated with your arrival estimate. Follow your assigned vehicle in real time all the way through to your destination.

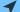

✓ Note: location services must be turned ON for the app to function properly.